Perform the following periodic tasks in the given order:

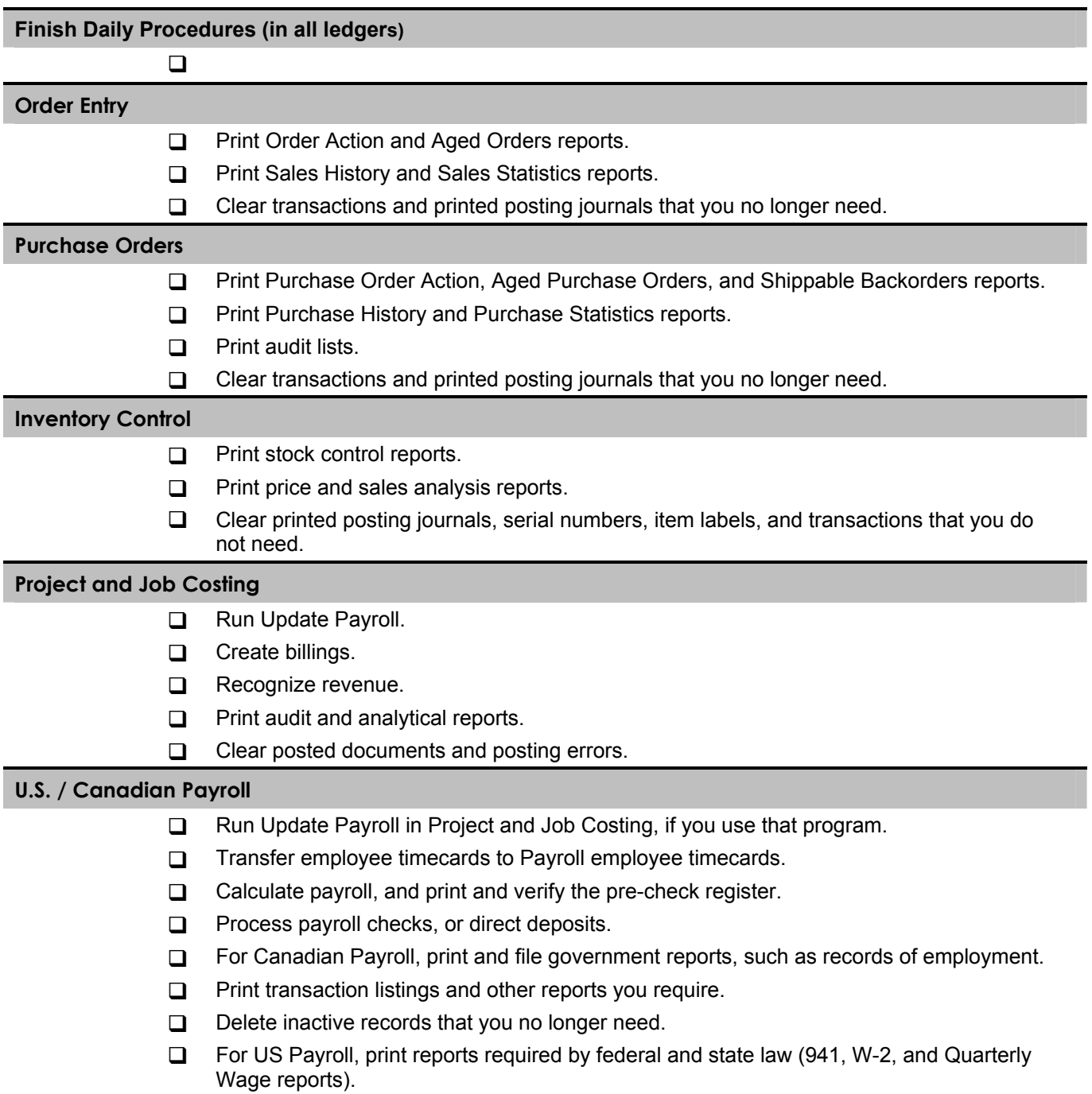

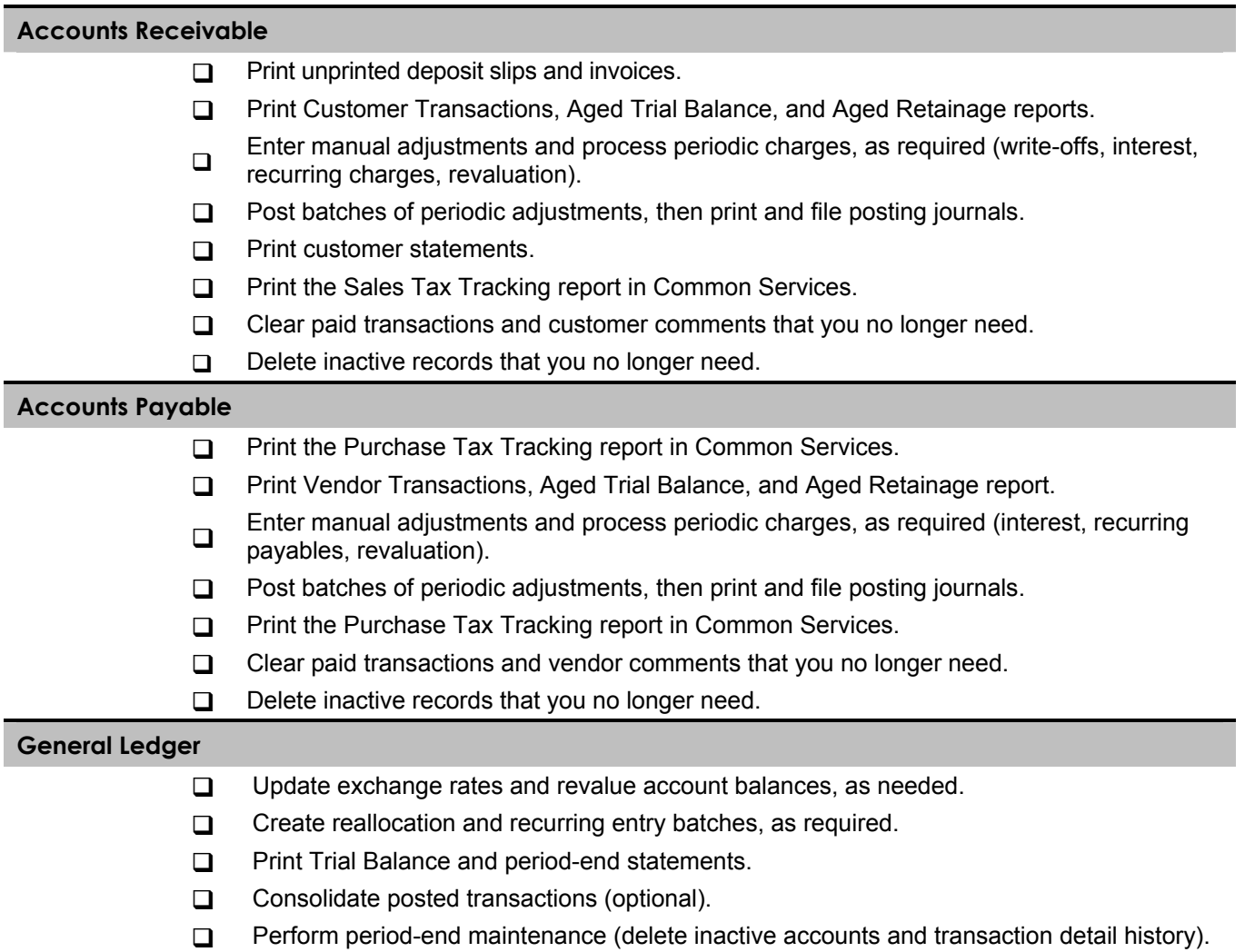